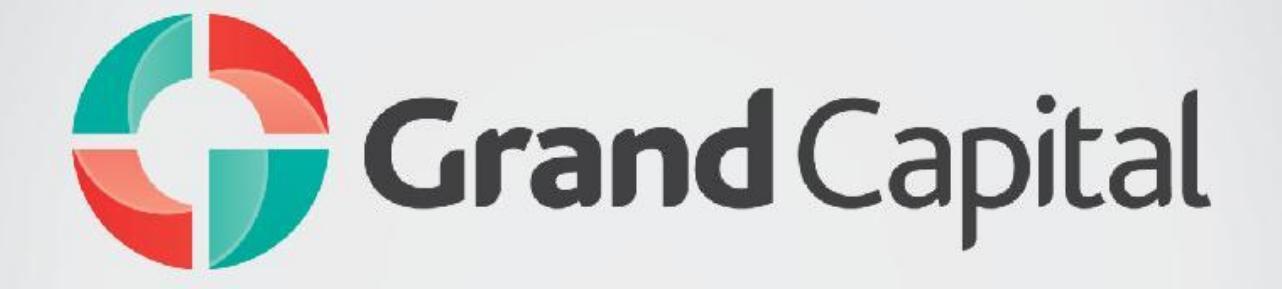

# **Regulation processing and execution of trading operation for Binary contracts**

**Регламент обработки и исполнения торговых операций Binary**

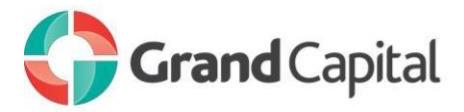

# **CONTENT**

1 GENERAL PROVISIONS 2 GENERAL PRINCIPLES OF TREATMENT OF CUSTOMERS TRADE ORDERS 3 PERFORMING TRADE OPERATIONS 4 QUOTES FLOW 5 OPENING POSITIONS 6 PROCESSING APPLICATIONS FOR OPEN POSITION 7 CLOSING POSITIONS 8 PROCESSING APPLICATIONS FOR CLOSING POSITION 9 PROFIT BY OPTIONAL BUY and SELL (CALL and PUT). 10 CHECKS AT THE OPENING OF OPTION 11 EXPRESS OPTION

# **1 GENERAL PROVISIONS 1. ОБЩИЕ ПОЛОЖЕНИЯ**

1.1 This regulation defines the processing order and fulfillment of requests and applications on the Client trading: opening and closing trading positions.

1.2 This regulation also aims to determine:

1.2.1 The principles of trading transactions under normal market conditions and features of their commission in conditions different from normal;

1.2.2 The actions of the Company in respect of the Customer's open positions in case of errors execution and quotations, Companies equipment failures and other irregularities normal operation of the trading platform;

1.2.3 The Company's actions in case of emergency and force majeure;

1.2.4. Dispute settlement and ways to exchange information between the Customer and the Company.

1.3. In case of mismatch of certain provisions of this Regulation with certain provisions of the Customer Agreement and other documents of the Company, functioning the provisions of this Regulation. This fact does not entail the invalidity of the remaining provisions of these documents.

1.4. This Regulation shall be an integral part of the Client Agreement entered into between the Company and the Customer, and risk warning.

1.5. The Company may make changes to these Rules

# **СОДЕРЖАНИЕ**

- 1. ОБЩИЕ ПОЛОЖЕНИЯ
- 2. ОБЩИЕ ПРИНЦИПЫ ОБРАБОТКИ ТОРГОВЫХ ЗАЯВОК КЛИЕНТА
- 3. СОВЕРШЕНИЕ ТОРГОВЫХ ОПЕРАЦИЙ
- 4. ПОТОК КОТИРОВОК
- 5. ОТКРЫТИЕ ПОЗИЦИИ
- 6. ОБРАБОТКА ЗАЯВОК НА ОТКРЫТИЕ ПОЗИЦИИ
- 7. ЗАКРЫТИЕ ПОЗИЦИИ
- 8. ОБРАБОТКА ЗАЯВОК НА ЗАКРЫТИЕ ПОЗИЦИИ

9. РАСЧЕТ ПРИБЫЛИ ПО ОПЦИОНАМ BUY и SELL (CALL и PUT). 10. ПРОВЕРКИ ПРИ ОТКРЫТИИ ОПЦИОНА 11. ЭКСПРЕСС ОПЦИОН

1.1 Данный регламент определяет порядок обработки и исполнения запросов и заявок Клиента на торговые операции: открытие и закрытие торговых позиций.

1.2 Данный регламент также ставит своей целью определить:

1.2.1 принципы совершения торговых операций в нормальных рыночных условиях и особенности их совершения в условиях, отличных от нормальных;

1.2.2 действия Компании в отношении открытых позиций Клиента в случае ошибок исполнения и котировок, отказов оборудования Компании и прочих нарушений нормальной работы торговой платформы;

1.2.3 действия Компании в случае возникновения чрезвычайных ситуаций и форс-мажорных обстоятельств;

1.2.4. порядок урегулирования споров и способы обмена информацией между Клиентом и Компанией.

1.3. В случае возникновения несоответствия отдельных положений настоящего Регламента с отдельными положениями Клиентского Соглашения и прочих документов Компании, действуют положения настоящего Регламента. Данное обстоятельство не влечет недействительности остальных положений перечисленных документов.

1.4. Настоящий Регламент является неотъемлемой частью Клиентского соглашения заключенного между Компанией и Клиентом, а также Уведомления о рисках.

1.5. Компания вправе вносить изменения в настоящий

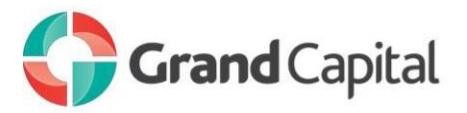

without notice to Customer. Amendments shall enter into force on the date of publication of the new edition of the Regulations on the company's website. Unfinished at the time of entry into force of the new edition of the Rules of trading operations are regulated according to the current edition of the Rules.

1.6. Words used in the singular shall also mean the plural and vice versa. Word used in any way, mean other kind.

1.7. Unless otherwise specified, a reference to the paragraph or chapter side is, accordingly, the reference to the item side or the head of this Regulation.

1.8. This Regulation, Customer Agreement, Risk Disclosure Statement, Terms and definitions, as well as the rest of the regulations must be read carefully by the Client as they define the conditions under which the Client's Transactions.

### **2. GENERAL PRINCIPLES OF PROCESSING OF TRADING REQUESTS OF CUSTOMER**

2.1. The types of customer`s requests to the company on trade execution:

2.1.1. Buy - request for the acquisition of the option Call (option to increase the rate of the financial instrument) at the current price;

2.1.2. Sell - request for the acquisition of the option Put (option for the depreciation of the financial instrument) at the current price;

2.2. When fulfilling trading operations used mechanism of trading orders execution: «Market Execution».

2.3. The stages of processing client requests for trading operation submitted by the client terminal, are following:

2.3.1. The client makes a request that is being tested for validity in the client terminal;

2.3.2. Client terminal sends a request to the trade server;

2.3.3. in the case of a stable connection between the client terminal and the server, the Client`s applications comes to the server and testing for correctness;

2.3.4. correct application of the Client placed in the queue, sorted by the time of the inquiry or requests, while the window «Order» of the client terminal Регламент без предварительного уведомления Клиента. Изменения вступают в силу с момента публикации новой редакции Регламента на сайте компании. Незавершенные на момент вступления в силу новой редакции Регламента торговые операции регулируются согласно текущей редакции Регламента.

1.6. Слова, употребленные в единственном числе, означают также множественное число и наоборот. Слова, употребленные в любом роде, означают также другие рода.

1.7. Если иное не определено, ссылка на пункт, сторону или главу является, соответственно, ссылкой на пункт, сторону или главу данного Регламента.

1.8. Данный Регламент, Клиентское Соглашение, Уведомление о рисках, Термины и определения, а также остальные регламенты должны быть внимательно прочитаны Клиентом, так как они определяют все условия, на которых Клиент совершает торговые операции.

### **2. ОБЩИЕ ПРИНЦИПЫ ОБРАБОТКИ ТОРГОВЫХ ЗАЯВОК КЛИЕНТА**

2.1. Клиент подает заявки Компании на совершение торговых операций следующих типов:

2.1.1. Buy – заявка на приобретение опциона Call (опцион на повышение курса финансового инструмента) по текущей цене;

2.1.2. Sell — заявка на приобретение опциона Put (опцион на понижение курса финансового инструмента) по текущей цене;

2.2. При совершении торговых операций используются механизм исполнения торговых заявок: «Market Execution».

2.3. Обработка Клиентских заявок на торговую операцию, поданных посредством клиентского терминала, проходит следующие этапы:

2.3.1. Клиент составляет заявку, которая проходит проверку на корректность в клиентском терминале;

2.3.2. клиентский терминал отправляет заявку на торговый сервер;

2.3.3. в случае наличия устойчивого соединения между клиентским терминалом и сервером, заявка Клиента поступает на сервер и проходит проверку на корректность;

2.3.4. корректная заявка Клиента помещается в очередь, отсортированную по времени поступления запроса или заявки, при этом в окне «Ордер»

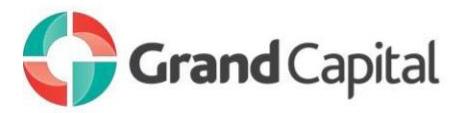

indicates the current processing status of the request or requests: «Please wait ... Order is processing on server».

2.3.5. entity arrived in the queue earlier than others applications submitted for processing.

2.3.6. result of the processing of client requests arrives on the server;

2.3.7. the server sends the result of the processing of client orders to the client terminal;

2.3.8. in the case of a stable connection between the client terminal and the server to the client terminal receives the result of the processing of client orders.

2.4. The company rejects the Client's request, which have not been tested for validity.

2.5. Customer is entitled to cancel the previously filed application only while it is in the queue and has the status of «Order have been recieved». To cancel the Customer should press «Cancel order». Customer can not cancel a request sent by his Adviser.

2.6. The Customer may not cancel a previously sent request, if it has already entered the process and has the status of a «Order in the performance».

2.7. Application processing time depends on the quality of communication between the client terminal and the server, as well as the state of the market. In normal market conditions, the processing of the Client's request is usually 1-10 seconds. Processing time of the application can be increased if market conditions are other than the normal. In addition, each client application placed in a queue for processing, has a finite timeout processing. Maximum time for applications is 2 (two) minutes from the time of its admission to trading server. If during this time the application has not been processed, it is automatically removed from the queue as having lost relevance.

2.8. Company is entitled to reject an application Client in the following cases (in this case in the client terminal will be one of the messages: "No price", "Declined by dealer", "Not enough money", "Trade is disabled"):

2.8.1. at the opening of the market, if the client sends a request before receipt of the first quoted market price on the trading platform;

2.8.2. at the close of the market, if the client sends a request after receipt of the last quoted market price on клиентского терминала отражается текущий статус обработки запроса или заявки: «Пожалуйста, подождите… Ордер обрабатывается на сервере».

2.3.5. заявка, поступившая в очередь раньше других заявок, передается на обработку.

2.3.6. результат обработки клиентской заявки поступает на сервер;

2.3.7. сервер отправляет результат обработки клиентской заявки в клиентский терминал;

2.3.8. в случае наличия устойчивого соединения между клиентским терминалом и сервером в клиентский терминал получает результат обработки клиентской заявки.

2.4. Компания отклоняет заявки Клиента, не прошедшие проверку на корректность.

2.5. Клиент вправе отменить поданную ранее заявку только пока она находится в очереди и имеет статус «Ордер принят». Для отмены Клиент должен нажать кнопку «Отменить ордер». Клиент не может отменить заявку, отправленную его Советником.

2.6. Клиент не вправе отменить отправленную ранее заявку, если она уже поступила на обработку и имеет статус «Ордер в исполнении».

2.7. Время обработки заявки зависит от качества связи между клиентским терминалом и сервером, а также от состояния рынка. В нормальных рыночных условиях время обработки заявки Клиента обычно составляет 1- 10 секунд. В рыночных условиях, отличных от нормальных, время обработки заявки может увеличиваться. При этом каждая Клиентская заявка, помещенная в очередь на обработку, имеет конечное время ожидания обработки. Максимальное время обработки заявки составляет 2 (две) минуты с момента ее поступления на торговый сервер. Если в течение этого времени заявка не была обработана, то она автоматически удаляется из очереди как утратившая актуальность.

2.8. Компания вправе отклонить заявку Клиента в следующих случаях (при этом в окне клиентского терминала появится одно из сообщений: «Нет цены», «Отклонено дилером», «Недостаточно денег», «Торговля запрещена»):

2.8.1. на открытии рынка, если Клиент отправляет заявку до поступления первой рыночной котировки в торговую платформу;

2.8.2. на закрытии рынка, если Клиент отправляет заявку после поступления последней рыночной

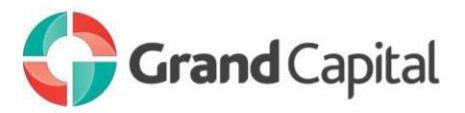

the trading platform;

2.8.3. if in the course of processing the application of the Client Company lost stable connection to the server;

2.8.4. if in the course of processing the application of the Client trading server lost stable connection to sources of quotations or liquidity provider;

2.8.5. at the opening position for the required amount on the Client`s account not enough available funds;

2.8.6. when market conditions different from normal;

2.8.7. if client has recently sent out the ratio amount of orders to transactions consistently exceeds reasonable limits:

2.8.8. because of excess of limit in terms of total client's position and / or the total number of orders placed for this type of account;

2.8.9. if for any reason trading of the Client's account has been banned.

2.9. The client terminal is the primary source for the client application of the Company. If the type of account allows for the filing of applications and inquiries by phone, the Customer has the right to use the service through the operator of the Company only in the case of failure to supply such applications or requests by the client terminal. The Customer must comply with the Plan telephone «conversation with operator».

3.1. Trading on the opening position for the purchase comes at a price Ask. Trading to open a sell position comes at a price Bid.

3.2. Trading to close positions on the purchase comes at a price Bid. Trading to close short positions comes at a price Ask.

3.3. If you are using system for execution of trading orders «Market Execution» Company does not warrant exercise price. During the execution of Requests execution price can change significantly as a benefit for the client, and vice versa.

3.4. In market conditions differ from normal, the application may be rejected by the Company or

котировки в торговую платформу;

2.8.3. если в процессе обработки заявки Клиента Компания утратила устойчивое соединение сервером;

2.8.4. если в процессе обработки заявки Клиента торговый сервер утратил устойчивое соединение с источниками котировок или поставщиком ликвидности;

2.8.5. на открытие позиции по запрашиваемому объему у Клиента недостаточно свободных средств;

2.8.6. при рыночных условиях, отличных от нормальных;

2.8.7. если у данного Клиента в последнее время соотношение количества отосланных заявок к совершенным сделкам стабильно превышает разумные пределы;

2.8.8. из-за превышения имеющихся ограничений по объему совокупной клиентской позиции и/или суммарному количеству размещенных ордеров для данного типа счета;

2.8.9. если по каким-либо причинам торговля на счету Клиента была запрещена.

2.9. Клиентский терминал является для Клиента основным средством подачи заявок Компании. В случае если используемый тип счета допускает подачу заявок и запросов по телефону, Клиент имеет право воспользоваться данной услугой через оператора Компании только в случае невозможности подачи таких заявок или запросов посредством клиентского терминала. При этом Клиент обязан соблюдать План телефонного «разговора с оператором».

# **3. PERFORMING TRADE OPERATIONS 3. СОВЕРШЕНИЕ ТОРГОВЫХ ОПЕРАЦИЙ**

3.1. Торговая операция по открытию позиции на покупку происходит по цене Ask. Торговая операция по открытию позиции на продажу происходит по цене Bid.

3.2. Торговая операция по закрытию позиции на покупку происходит по цене Bid. Торговая операция по закрытию позиции на продажу происходит по цене Ask.

3.3. При использовании системы исполнения торговых заявок Клиента «Market Execution» Компания не гарантирует цену исполнения. За время исполнения заявки цена исполнения может существенно изменится как с выгодой для Клиента, так и наоборот.

3.4. В рыночных условиях, отличных от нормальных, заявка может быть отклонена Компанией либо исполнена по цене, отличной от заявленной.

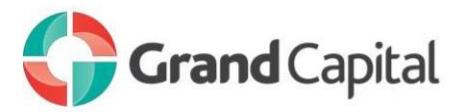

executed at a price different from the declared.<br>4. QUOTES FLOW

4.1. The company provides quotes client via the client terminal.

4.2. Server of the trading platform is the only reliable source of quotes, which the Parties are guided in all relationships arising from the Customer Agreement, Regulations and other documents of the Company.

4.3. Quotes of financial instruments coming to the Client via the client terminal are indicative and may not match the quotes that will offer him company in response to the request.

4.4. The current rate of the underlying assets are taken courses designed by the Company on the basis of quotations received by the Company and the broadcast of the instrument. All issues related to the determination of the level of market prices, are the sole competence of the Company.

4.5. Company is entitled to reconsider any quotes provided by Company for any period of time, and to recognize it non-market, if Company believes those prices are fall under the criteria of non-market quotation described in the regulations "Terms and definitions". And also revise the financial results of trading committed by these quotes.

4.6. In case of an unplanned interruption in the flow of quotations trading server, caused by any hardware or software failure, the Company may synchronize the quotes on the trading server with other sources, in order to restore the continuity of the history of quotations. In such a case, the Company have the right, but not the obligation, to review the financial results for Customer trading committed during this period.

5.1. Applying for an opening position the Customer must specify the type of transaction, the name of the financial instrument and the volume of trading.

5.2. Not mandatory parameters are «Comment», «Expiration».

5.3. To open a position via the Client Terminal without using an Expert Advisor Client must click «Buy» («buy by market») or «Sell» («sell by market») if Client is not satisfied with Company`s streaming prices.

# **4. QUOTES FLOW 4. ПОТОК КОТИРОВОК**

4.1. Компания предоставляет котировки Клиенту посредством клиентского терминала.

4.2. Сервер Торговой платформы Компании является единственным достоверным источником котировок, которым Стороны руководствуются при любых взаимоотношениях, вытекающих из Клиентского Соглашения, Регламентов и прочих документов Компании.

4.3. Котировки финансовых инструментов, поступающие к Клиенту через клиентский терминал, являются индикативными и могут не совпадать с котировками, которые предложит ему Компания в ответ на запрос.

4.4. Текущими курсами базисных активов принимаются курсы, рассчитанные Компанией на основании котировок, поступающих в Компанию и транслируемых по инструменту. Все вопросы, связанные с определением уровня рыночных цен, находятся в единоличной компетенции Компании.

4.5. Компания вправе пересмотреть любые предоставленные ею котировки за любой временной период, и признать их нерыночными, в случае если такие котировки, по мнению Компании, попадают под критерии нерыночная котировка, описанный в регламенте «Термины и определения». А также пересмотреть финансовые результаты торговых операций, совершённых по этим котировкам.

4.6. В случае незапланированного перерыва в потоке котировок торгового сервера, вызванного каким-либо аппаратным или программным сбоем, Компания вправе синхронизировать базу котировок на торговом сервере с другими источниками, с целью восстановления непрерывности истории котировок. В таком случае Компания вправе, но не обязана, пересмотреть финансовые результаты торговых операций Клиента, совершённых за этот период.

# **5. OPENING POSITIONS 5. ОТКРЫТИЕ ПОЗИЦИИ**

5.1. При подаче заявки на открытие позиции Клиент в обязательном порядке должен указать тип торговой операции, наименование финансового инструмента и объем торговой операции.

5.2. Не обязательными параметрами являются «Комментарий», «Истечение».

5.3. Для открытия позиции посредством клиентского терминала без использования советника Клиенту необходимо нажать кнопку «Buy» («Покупаю по рынку») или «Sell» («Продаю по рынку») в тот момент,

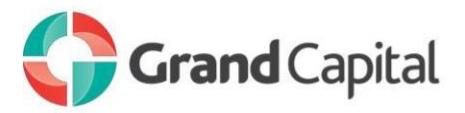

# **6. PROCESSING APPLICATIONS FOR OPEN POSITIONS**

6.1. At admission Client's application for opening a position to the server application automatically checks described in paragraph 15.

6.2. If at the time of processing Client`s application by the Company current price was changed, the Company is entitled to use the new price (Bid / Ask). In this case, the client application is processed at the new price.

6.3. Application for opening positions will be rejected by the Company, if it came to processing at a time when the trading server lost contact with the sources of quotations and / or liquidity provider. In the window of the terminal appears «Off quotes».

6.4. Client application to open a position is considered to be processed and order considered to be opened after the corresponding entry in the server log file. Each open position in the trading platform is assigned a unique ticket number. Additional information about the expiration of the option, the option type and the conditions on which the adopted option is indicated in the comment.

6.5. The application process for opening a position occurs only in case of occurrence quotes in the trading platform following the current quote by a financial instrument specified in the application. In the absence of a new quote request can be rejected with the message «Off quotes» in the client terminal.

# **7. CLOSING POSITIONS 7. ЗАКРЫТИЕ ПОЗИЦИИ**

7.1. Closing position occurs automatically after expiration the time specified in the comments.

7.2. Customer may close option prematurely.

7.3. Applying for a closing position the Customer must specify the ticket closed position.

7.4. To close a position via the Client Terminal without using an Expert Advisor Client must click «Close» at the moment when Client is satisfied with streaming prices tool broadcasting by the Company.

7.5. In order to close a position via the client terminal using the adviser is generated and executed by the application of a trading operation.

когда потоковые цены Компании его устраивают.

## **6. ОБРАБОТКА ЗАЯВОК НА ОТКРЫТИЕ ПОЗИЦИИ**

6.1. При поступлении на сервер заявки Клиента на открытие позиции автоматически происходит проверка, описанная в пункте 15.

6.2. Если в момент обработки Компанией заявки Клиента текущая котировка изменилась, Компания вправе использовать новую цену (Bid/Ask). В этом случае заявка клиента обрабатывается по новой цене.

6.3. Заявка на открытие позиции будет отклонена Компанией, если она поступила на обработку в момент, когда торговый сервер утратил связь с источниками котировок и/или поставщиком ликвидности. При этом в окне клиентского терминала появится сообщение «Off quotes» / «Нет цены».

6.4. Заявка Клиента на открытие позиции считается обработанной, а позиция открытой после появления соответствующей записи в лог-файле сервера. Каждой открываемой позиции в торговой платформе присваивается уникальный тикет. Дополнительная информация об истечении опциона, типе опциона и условиях, на которых принят опцион, указывается в поле комментарий.

6.5. Обработка заявки на открытие позиции происходит только в случае появления в торговой платформе котировки, следующей за текущей, по финансовому инструменту, указанному в заявке. В случае отсутствия новой котировки запрос может быть отклонен с сообщением «Off quotes» / «Нет цены» в клиентском терминале.

7.1. Закрытие позиции происходит автоматически после истечения времени, указанного в комментарии.

7.2. Клиент может закрыть опцион досрочно.

7.3. При подаче заявки на закрытие позиции Клиент в обязательном порядке должен указать тикет закрываемой позиции.

7.4. Для закрытия позиции посредством клиентского терминала без использования советника Клиенту необходимо нажать кнопку «Close» / «Закрыть» в тот момент, когда потоковые цены инструмента, транслируемые Компанией, его устраивают.

7.5. Для закрытия позиции посредством клиентского терминала с использованием советника генерируется и исполняется заявка о совершении торговой операции.

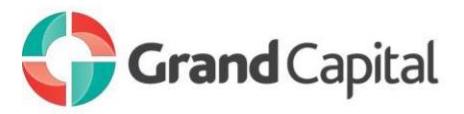

7.6. Early closing will be available after the option passing a minimum time spent in the market, referred to in the contract specifications. Closing option early before the period specified in the column Min. The time will be impossible.

### **8. PROCESSING APPLICATIONS FOR CLOSING POSITION**

8.1. If at the time of processing the Client`s application current quotation (Bid / Ask) changed, the Company entitled to use the new price (Bid / Ask). In this case, the application is processed by the Client at the new price.

8.2. Application to close a position considered to be processed and the position is closed after the corresponding entry in the server log file.

8.3. After closing the position profit is calculated and accrued described in paragraph 14.

8.4. Application to close a position will be rejected if it is came for processing at a time when the trading server lost contact with the sources of quotations. In the window of the terminal appears «Off quotes».

# **9. PROFIT BY OPTIONAL Buy and SELL (CALL and PUT)**

9.1. Profit calculation of the option is made after the position is closed.

9.2. Accruing the result of the option is made immediately after the closing, and profit calculation.

9.3. Option is considered closed with a positive result (Win), if:

9.3.1. the closing price of the option Buy above the opening price of the option.

9.3.2. the closing price of the option Sell below the opening price of the option.

9.4. Option is considered closed with a negative result (Loss), if:

9.4.1. the closing price of the option Sell above the opening price of the option.

9.4.2. the closing price of the option Buy below the opening price of the option.

9.5. Option is considered closed with a zero result (nill), if the opening price of the option is equal to the closing price of the option.

7.6. Досрочное закрытие будет доступно после минимального времени нахождения опциона в рынке, указанного в спецификациях контрактов. Закрытие опциона досрочно раньше срока, указанного в столбце Мин. Время, будет невозможно.

### **8. ОБРАБОТКА ЗАЯВОК НА ЗАКРЫТИЕ ПОЗИЦИИ**

8.1. Если в момент обработки заявки Клиента текущая котировка (Bid/Ask) изменилась, то Компания вправе использовать новую цену (Bid/Ask). В этом случае заявка Клиента обрабатывается по новой цене.

8.2. Заявка Клиента на закрытие позиции считается обработанной, а позиция закрытой после появления соответствующей записи в лог-файле сервера.

8.3. После закрытия позиции происходит расчет и начисление прибыли, описанные в пункте 14.

8.4. Заявка на закрытие позиции будет отклонена, если она поступила на обработку в момент, когда торговый сервер утратил связь с источниками котировок. При этом в окне клиентского терминала появится сообщение «Off quotes» / «Нет цены»

### . **9. РАСЧЕТ ПРИБЫЛИ ПО ОПЦИОНАМ Buy и SELL (CALL и PUT)**

9.1. Расчет прибыли по опциону производится после закрытия позиции.

9.2. Начисление результата опциона производится сразу после закрытия и расчета прибыли.

9.3. Опцион считается закрытым с положительным результатом (Win), если:

9.3.1. цена закрытия опциона Buy выше цены открытия опциона.

9.3.2. цена закрытия опциона Sell ниже цены открытия опциона.

9.4. Опцион считается закрытым с отрицательным результатом (Loss), если:

9.4.1. цена закрытия опциона Sell выше цены открытия опциона.

9.4.2. цена закрытия опциона Buy ниже цены открытия опциона.

9.5. Опцион считается закрытым с нулевым результатом (nill), если цена открытия опциона равна цене закрытия опциона.

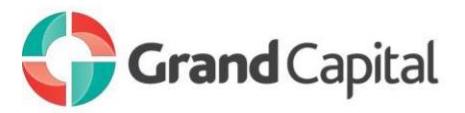

9.6. The financial result of the option is calculated as a percentage rate of the option to the amount listed on the site in the contract specifications.

9.7. If the option was closed prematurely by the client:

9.7.1. In the case of a positive result of the option:

9.7.1.1. part of remuneration charged for the option mentioned in the contract specifications, calculated by the ratio of the actual time spent the option in the market at the time, which was put on the option;

9.7.1.2. the commission is deducted specified in the contract specifications.

9.7.2 In the case of a negative result of the option for the option of interest earning specified in the contract specifications, in full.

9.8 Changes remuneration for the stock option deal depends on market factors, such as the volatility of the pair, the current quote couples the transaction value, the value of the swap couples, the lifetime of the option, the Contractor on demand options, the Broker on behalf of Grand Capital reserves the right to change the amount of remuneration and bring it to the market value of an option contract.

10.1. At admission to the server application of the Customer to the opening position is automatically checked:

10.1.1 state of trading account for free tools to open the position:

10.1.1.1. virtually added a new position in the list of open positions;

10.1.1.2. recalculated total client position and is determined by the new size of available funds;

10.1.1.3. if the amount of available funds is greater than or equal to zero, the position is opened. Opening of a position is accompanied by a corresponding entry in the server log file;

10.1.1.4. if the amount of available funds is less than zero, the Company may not open a position that is accompanied by a corresponding entry in the server log file with a comment «no money».

10.1.2 time put up the option:

9.6. Финансовый результат по опциону начисляется в процентном соотношении ставки опциона к сумме, указанной на сайте в спецификации контрактов.

9.7. Если опцион был закрыт клиентом досрочно:

9.7.1. В случае положительного результата опциона:

9.7.1.1. за опцион начисляется часть вознаграждения, указанного в спецификации контрактов, рассчитанная по соотношению фактического времени нахождения опциона в рынке ко времени, на которое был выставлен опцион;

9.7.1.2. Списывается комиссия, указанная в спецификации контрактов.

9.7.2. В случае отрицательного результата опциона за опцион начисляется вознаграждение, указанное в спецификации контрактов, в полном объеме.

9.8 Изменения вознаграждение за опционную сделку зависит от рыночных факторов, а именно волатильности этой пары, текущей котировки пары, объема сделки, величины свопа пары, срока жизни опциона, спроса Контрагента на опционы, Брокер в лице Гранд Капитал оставляет за собой право изменить величину вознаграждения и привести ее к рыночной стоимости опционного контракта.

# **10. CHECKS AT THE OPENING OF OPTION 10. ПРОВЕРКИ ПРИ ОТКРЫТИИ ОПЦИОНА**

10.1. При поступлении на сервер заявки Клиента на открытие позиции автоматически происходит проверка:

10.1.1 состояния торгового счета на наличие свободных средств под открываемую позицию:

10.1.1.1. виртуально добавляется новая позиция в список открытых позиций;

10.1.1.2. пересчитывается совокупная клиентская позиция и определяется новый размер свободных средств;

10.1.1.3. если размер свободных средств больше или равен нулю, позиция открывается. Открытие позиции сопровождается соответствующей записью в логфайле сервера;

10.1.1.4. если размер свободных средств меньше нуля, Компания вправе не открывать позицию, что сопровождается соответствующей записью в логфайле сервера с комментарием «no money» / «нет денег».

10.1.2 времени выставляемого опциона:

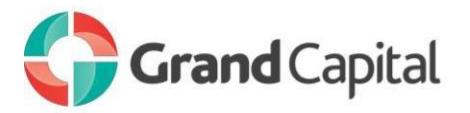

10.1.2.1. option expiration time is specified in the Comment field;

10.1.2.2. time is specified as a number equal to the number of minutes by which the option is set;

10.1.2.3. You can specify the time using the symbols:

10.1.2.3.1. for the time in seconds used by the characters: "s", "second", "sec";

10.1.2.3.2. to indicate the time in hours using the characters: "h", "hour";

10.1.2.3.3. to indicate the time in days using the characters: "d", "day";

10.1.2.3.4. for all other symbols except for the above, and the symbol ":", are taken to indicate the time in minutes;

10.1.2.3.5. not case-sensitive;

10.1.2.3.6. To specify the exact time of option expiry using the symbol ":";

10.1.2.3.6.1. If the time is less than the current, expiration the option is transferred to the next day;

10.1.3.1. if the time specified in the Comment field is not exposed or exposed is not true, then the option is received before the expiration of the current period in accordance with the contract specifications;

10.1.3.2. if the time specified in the Comment field can not satisfy the minimum and maximum the time expiration in the contract specifications, the option is taken before the expiration of the current period in accordance with the contract specifications;

10.1.3.3. if before the end of the current period is less than the minimum the time expiration in the contract specifications, the option is taken prior to the next period in accordance with the contract specifications;

10.1.3.4. if the time is correct for the minimum and maximum the time expiration in the contract specifications, the option will be accepted for execution at the specified time in the comments.

10.1.2.1. время экспирации опциона указывается в поле Комментарий;

10.1.2.2. время указывается в виде числа, равного количеству минут, на которое выставляется опцион;

10.1.2.3. допускается указание времени с использованием символов:

10.1.2.3.1. для указания времени в секундах используются символы: "s", "second", "sec";

10.1.2.3.2. для указания времени в часах используются символы: "h", "hour";

10.1.2.3.3. для указания времени в днях используются символы: "d", "day";

10.1.2.3.4. все остальные символы, кроме указанных выше и символа ":", принимаются для указания времени в минутах;

10.1.2.3.5. регистр символов не учитывается;

10.1.2.3.6. для указании точного времени экспирации опциона используется символ ":";

10.1.2.3.6.1. если указанное время меньше текущего, экспирация опциона переносится на следующий день;

10.1.3.1. если время, указанное в поле Комментарий, не выставлено или выставлено не верно, то опцион принимается до истечения текущего периода в соответствии со спецификацией контрактов;

10.1.3.2. если время, указанное в поле Комментарий, не соответствует параметрам минимального и максимального времени, указанного в спецификации контрактов, то опцион принимается до истечения текущего периода в соответствии со спецификацией контрактов;

10.1.3.3. если до конца текущего периода остается меньше минимального времени, указанного в спецификации контрактов, то опцион принимается до истечения следующего периода в соответствии со спецификацией контрактов;

10.1.3.4. если время соответствует параметрам минимального и максимального времени, указанного в спецификации контрактов, то опцион будет принят на исполнение на указанное в комментарии время.

# **11. EXPRESS OPTION 11. ЭКСПРЕСС ОПЦИОН**

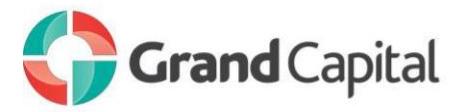

11.1. Express Option is a type of Binary Options where three positions are opened at the same time and payout is received only when all the three options have a positive outcome (all three trades result "in the money"). If at least one trade results "out of the money" or "at the money", Express Option is considered to have a negative outcome (i.e. results "out of the money") The funds therefore are deducted from the Client's account as per specifications of each order.

11.2. Express Option trading terms fully comply with the "Regulation RTO for Binary."

11.3. Express Option is available for trading on European account types only. The instrument is not available for any other account types.

11.4. Express Option is available on WebTrader platform only (It is forbidden to trade Express Options on MetaTrader4).

11.5. Minimum investment amount for trading Express Options is \$3. Express Option has a single investment amount. The investment amount cannot be set separately for each position within a single Express Option trade.

11.6. Expiration time is the same for all the positions in a single Express Option trade. It is impossible to choose different expiration times for different positions in a single Express Option trade.

11.7. Asset and the direction of the price (Put or Call) are chosen for each position separately.

11.8. The assets that can be used to trade Express Options include: all currency pairs and SILVER and GOLD instrument types

11.9. Assets used in a single Express Option trade must include 6 different currencies. Under pp. 9.8 of the Regulation GOLD instrument type includes USD and GOLD and Silver – USD and SILVER currencies.

11.10. Payout is calculated by multiplying payout rates (%) based on the assets and expiration time chosen by the Client.

11.11. If at least one order is not executed the results of the Express option are deemed to be void.

11.1. Экспресс-опцион - особый вид опциона, состоящий из трёх открытых одновременно ордеров по опционам, вознаграждение по которым Клиент получает только в случае закрытия всех трёх ордеров в положительной зоне. При закрытии хотя бы одного ордера в отрицательной зоне или с нулевым результатом Вознаграждение по Экспресс опциону не начисляется и Клиент несет убытки по всем ордерам Экспресс-опциона.

11.2. Торговые условия по отдельным ордерам Экспресс-опциона полностью соответствуют Регламенту обработки и исполнения торговых операций Binary.

11.3. Экспресс-опцион доступен для торговли только на опционных счетах "европейского типа", для других типов опционных счетов Экспресс-опцион недоступен. 11.4. Торговать Экспресс-опционом можно только в торговой платформе WebTrader (торговля в иных видах клиентского терминала MetaTrader 4 Экспрессопционом запрещена).

11.5. Минимальная сумма инвестиций для открытия сделки по Экспресс-опционам составляет \$3. Экспресс-опцион имеет единый объём инвестиций, изменение объёма каждого из трёх составляющих его ордеров по отдельности недоступно.

11.6. Длительность всех трёх ордеров одного Экспресс-опциона должна быть одинаковая. Изменение длительности одного из ордеров по отдельности недоступно.

11.7. Для каждого из трёх ордеров, составляющих Экспресс-опцион, по отдельности определяется инструмент и тип опциона (Call или Put).

11.8. Для ордеров, составляющих Экспресс-опцион, доступны только инструменты, представляющие собой валютные пары, а также инструменты SILVER и GOLD.

11.9. Инструменты ордеров, открытых в рамках одного Экспресс-опциона, должны использовать 6 различных валют. В рамках настоящего пункта Регламента инструмент GOLD считается использующим валюты USD и GOLD, а SILVER - USD и SILVER.

11.10. Расчёт Вознаграждения осуществляется путем перемножения установленных коэффициентов выигрыша по инструментам каждого из трёх составляющих Экспресс-опцион ордеров, с учётом длительности Экспресс-опциона.

11.11. В случае если хотя бы один ордер Экспрессопциона не исполнился, то Экспресс-опцион аннулируется.

.